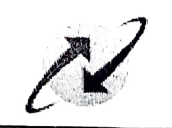

**CORPORATE OFFICE Establishment Branch** Bharat Sanchar Bhawan H.C. Mathur Lane, New Delhi-01

F.No: BSNLCO-A/11(25)/4/2023-ESTAB

Dated: 06th Nov, 2023

## OFFICE MEMORANDUM

Sub: Consolidated instructions for encashment of Earned Leave (EL)/ Half Pay Leave (HPL) at the time of retirement / resignation / technical resignation to various categories of employees of BSNL.

It has been decided with the approval of the Management Committee of the BSNL Board of Directors to issue the following consolidated instructions for encashment of Earned Leave (EL)/ Half Pay Leave (HPL) at the time of retirement / resignation / technical resignation to various categories of employees of BSNL :

- $(i)$ The provisions of the CCS(Leave) Rules, 1972 with regard to encashment of EL / HPL shall be applicable in respect of all BSNL employees, unless otherwise specified.
- At the time of retirement / technical resignation, maximum of 300 days of Earned  $(ii)$ leave at credit of the employee on the date of cessation of service will be allowed for encashment. Any shortfall in the 300 days of EL will be met with HPL at the credit of the employee. However, to make up the shortfall in Earned leave, no commutation of half pay leave is permissible.
- (iii) In case of resignation, cash equivalent in respect of earned leave at credit on the date of cessation of service, to the extent of half of such leave at credit is allowed, subject to a maximum of 150 days. However, encashment of HPL is not allowed in order to meet the shortfall in EL of 150 days.
- (iv) The following categories of employees are governed by the respective orders / rules / instructions as mentioned against each :

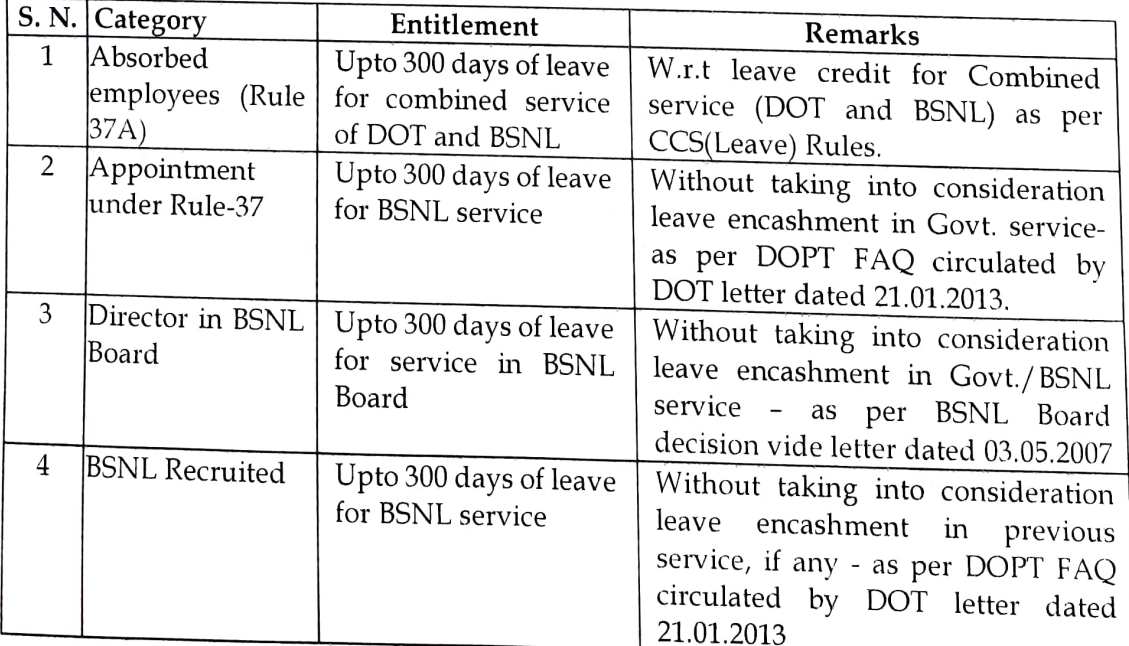

(A Government of India Enterprise)

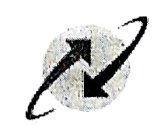

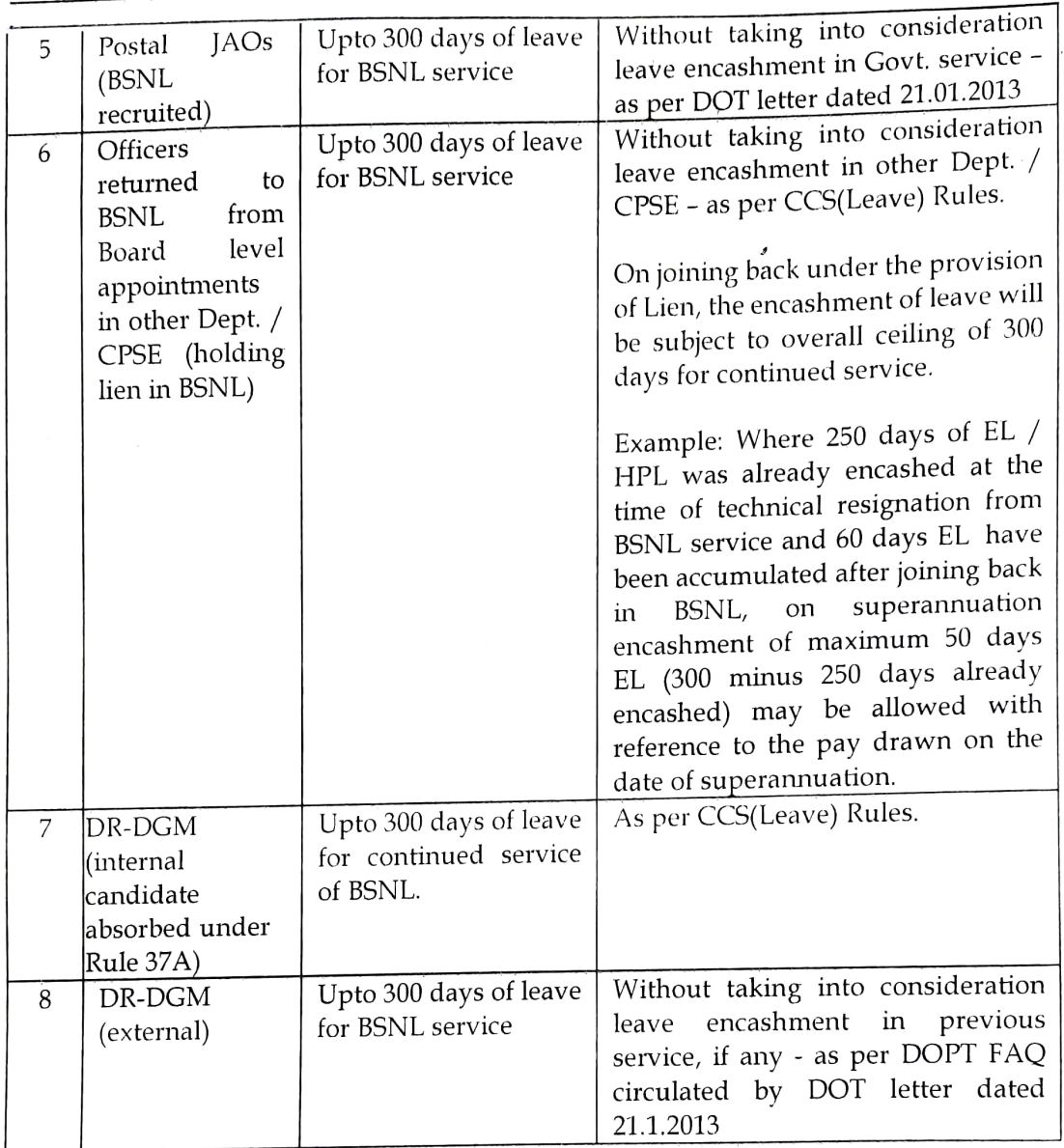

ズン 川2

[Sanjeev Kumar] Asstt. General Manager (Estt.I) Tel. No. 23037477

To,

All Heads of Telecom Circles & All Heads of Other Administrative Units, Bharat Sanchar Nigam Limited

Copy to:

1. PPS to CMD, BSNL, New Delhi.

Regd. & Corporate Office: Bharat Sanchar Bhavan, H.C. Mathur Lane, Janpath, New Delhi-1 Website: www.bsnl.co.in, Corporate Identity Number (CIN): U74899DL2000GOI107739

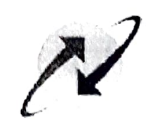

2. PPS to All Directors, BSNL Board.

3. CVO, BSNL CO, Eastern Court Complex, Janpath, New Delhi.

4.PGM(Pers.)/PGM(Estt.)/GM (EF)/CGM (BW)/CGM(Elect.)/CGM(Arch.),BSNL CO.

5. CS & GM (Legal) / All PGMs / Sr. GMs / GMs in BSNL CO New Delhi. 6. BSNL Intranet.

France